# **>> IBM Domino 9**

**Web 2.0 Anwendungen mit XPages entwickeln**

XPages sind ein neues Designelement, das mit Domino Designer auf Eclipse 8.5 eingeführt wurde. Egal ob via Webbrowser, lokal mit dem Notes-Client oder künftig auf mobilen Endgeräten: XPages bringen das Web 2.0 in Ihre Lotus Domino-Welt!

## **Ihr Nutzen**

Einfache Applikationen können auch von Anfängern erstellt werden. Durch XPages steht Ihnen eine neue serverseitige JavaScript-Laufzeitumgebung zur Verfügung, die auf Domino-Objekte zugreifen kann! Dieser Kurs liefert Ihnen die Basis für Ihre zukünftigen Xpages-Projekte!

## **Preis pro Teilnehmer**

EUR 1100,- exklusive der gesetzlichen MwSt.

- **Seminardauer**
- 2 Tag(e)/Day(s)

### **Seminarinhalte**

- 1. Tag
- \* Überblick über Xpages
- Die Xpages Architektur
- Xpages im Notes Client und im Webbrowser ausführen
- Vorstellung der Programmierumgebung
- \* Mit Xpages auf Notes-Ansichten zugreifen
- Eine Ansicht als Datenquelle einbinden
- Navigation steuern
- Dokumentverknüpfung
- Spaltensortierung ermöglichen
- Symbolspalten erstellen
- Kategorien in Ansichten
- \* Vorgabe-Steuerelemente verwenden
- Mit Tabellen arbeiten
- Ein Dokument als Datenquelle einbinden
- Die verschiedenen Datentypen
- Die verschiedenen Feldtypen
- Schaltflächen mit Standardfunktionen
- Einfache Feldvalidierung
- \* Formatierung
- Manuelle Formatierung
- Ein Style Sheet einbinden
- CSS-Klassen an Steuerelemente binden
- \* Benutzerdefinierte Steuerelemente
- Custom Controls erstellen
- Custom Controls wiederverwenden
- \* Mit Fehlern leben
- Eine Vorgabe-Fehlerseite konfigurieren
- Eine benutzerdefinierte Fehlerseite erstellen
- 2. Tag
- \* Programmierung
- Übersicht client- und serverseitiges JavaScript
- Vorstellung des Ereignismodells
- Einführung in serverseitiges JavaScript
- @Funktionen in Xpages
- \* Erweiterte Eigenschaften des View Panels
- Programmatischer Zugriff auf Spalten
- Zugriff auf selektierte Dokumente
- Filter auf Kategorien setzen
- \* Erweiterte Eigenschaften für andere Steuerelemente
- Listenoptionen dynamisch berechnen
- Steuerelemente ein- und ausblenden

## **Voraussetzungen**

Kenntnisse der Notes/Domino 8 Datenbankentwicklung sind von Vorteil.

## **Hinweise**

#### Version: 9

- Steuerelemente aktivieren und deaktivieren
- Erweiterte Validierung
- Client- und serverseitige Validierung
- Eigenschaften mittels Session Scope Variablen setzen
- Felder basierend auf Auswahl beschicken
- \* AJAX-Features verwenden
- AJAX Type Ahead aktivieren
- Mit partiellem Page Refresh arbeiten
- \* Mit Xpages an klassische Domino-Entwicklung anbinden
- Einen LotusScript-Agenten aufrufen
- Das aktuelle Dokument an einen Agenten übergeben
- Ein Java-Programm aufrufen

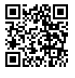

© 2024 EGOS! The Education Company, Alle Rechte vorbehalten.